### Internet Fundamentals

### Lecture-31

# Cyclomatic Complexity

### What is it?

- A software metric used to measure the complexity of software
- Developed by Thomas McCabe
- **Described (informally) as the number of** decision points + 1

#### Cyclomatic Complexity V(G)

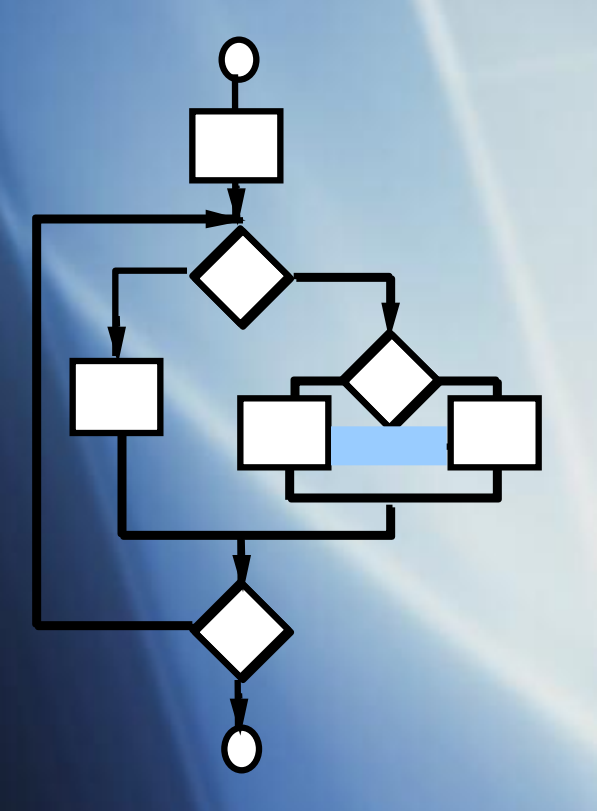

Computing the cyclomatic complexity:

number of simple decisions + 1

or

number of enclosed areas + 1

In this case,  $V(G) = 4$ 

**From Pressman Slides - Software Engineering a Practical Approach 6,e**

# Graph Complexity (Cyclomatic Complexity)

**A number of industry studies have indicated that the higher V(G), the higher the probability or errors.**

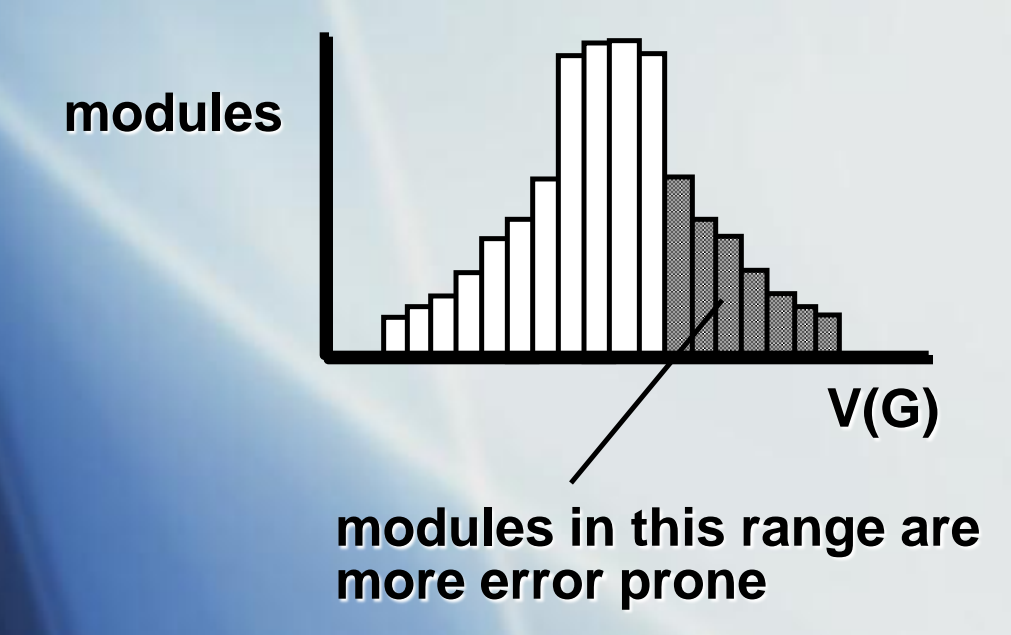

**From Pressman Slides - Software Engineering a Practical Approach 6,e**

#### Basis Path Testing

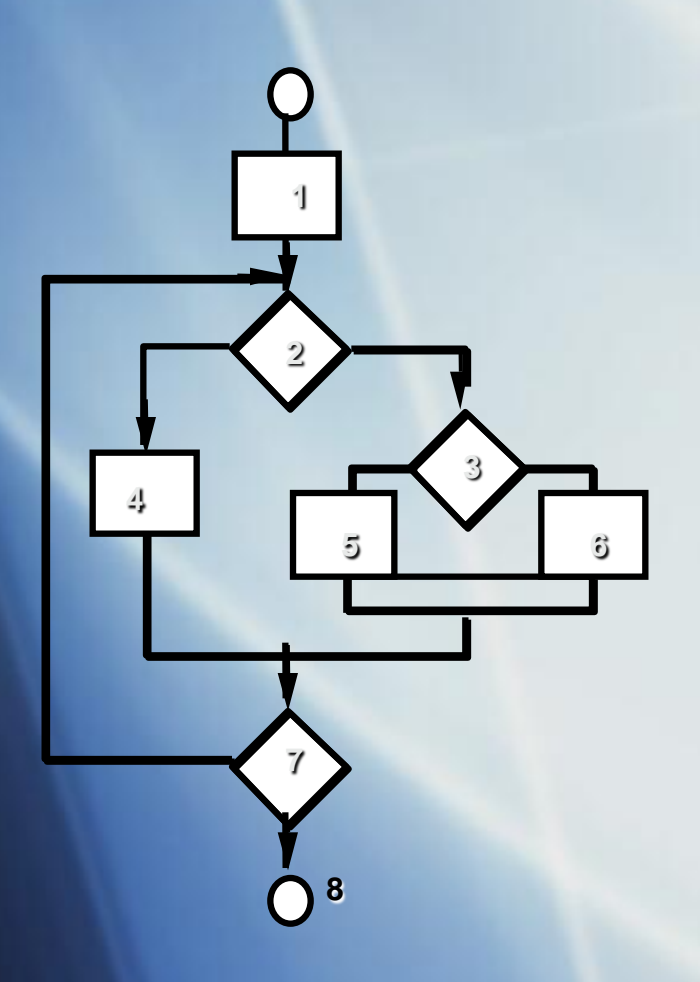

**Next, we derive the independent paths:**

**Since V(G) = 4, there are four paths**

**Path 1: 1,2,3,6,7,8 Path 2: 1,2,3,5,7,8 Path 3: 1,2,4,7,8 Path 4: 1,2,4,7,2,4,...7,8**

**Finally, we derive test cases to exercise these paths.**

#### **From Pressman Slides - Software Engineering a Practical Approach 6,e**

### What is the complexity?

```
public void howComplex() {
   int i=20;
```
}

 $\begin{array}{c} \begin{array}{c} \end{array} \end{array}$ 

 $\begin{matrix} \phantom{a} \\ \phantom{a} \end{matrix}$ 

```
while (i<10) {
  System.out.printf("i is %d", i);
 if (i%2 = 0) {
     System.out.println("even");
  } else {
     System.out.println("odd");
```
# What is the complexity  $V(G)$ ?

```
public void howComplex() {
   int i=20;
```
 $\left\{\begin{array}{cc} 1 & 1 \\ 1 & 1 \end{array}\right\}$ 

}

```
while (i<10) {
       System.out.printf("i is %d", i);
     if (i%2 = 0) {
         System.out.println("even");
       } else {
         System.out.println("odd");
}
```

```
V(G) = 2 enclosed area +1 = 3
```
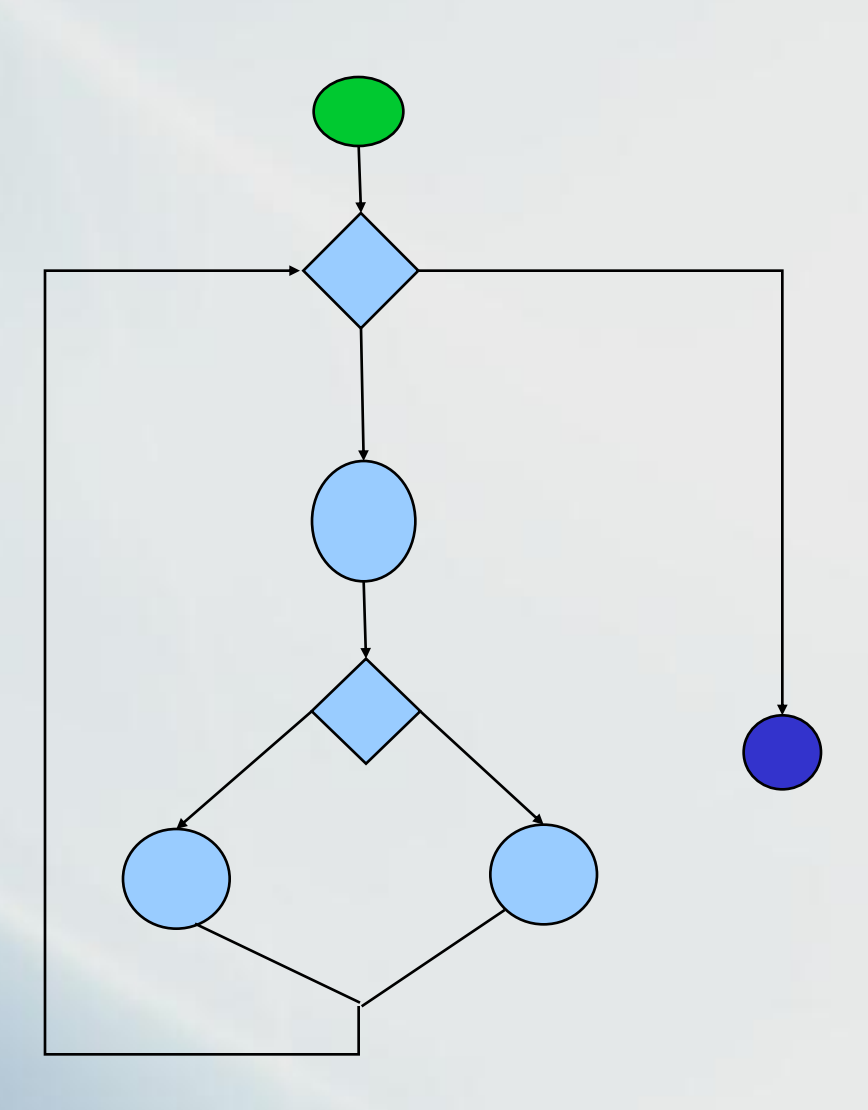

## Output from JavaNCSS

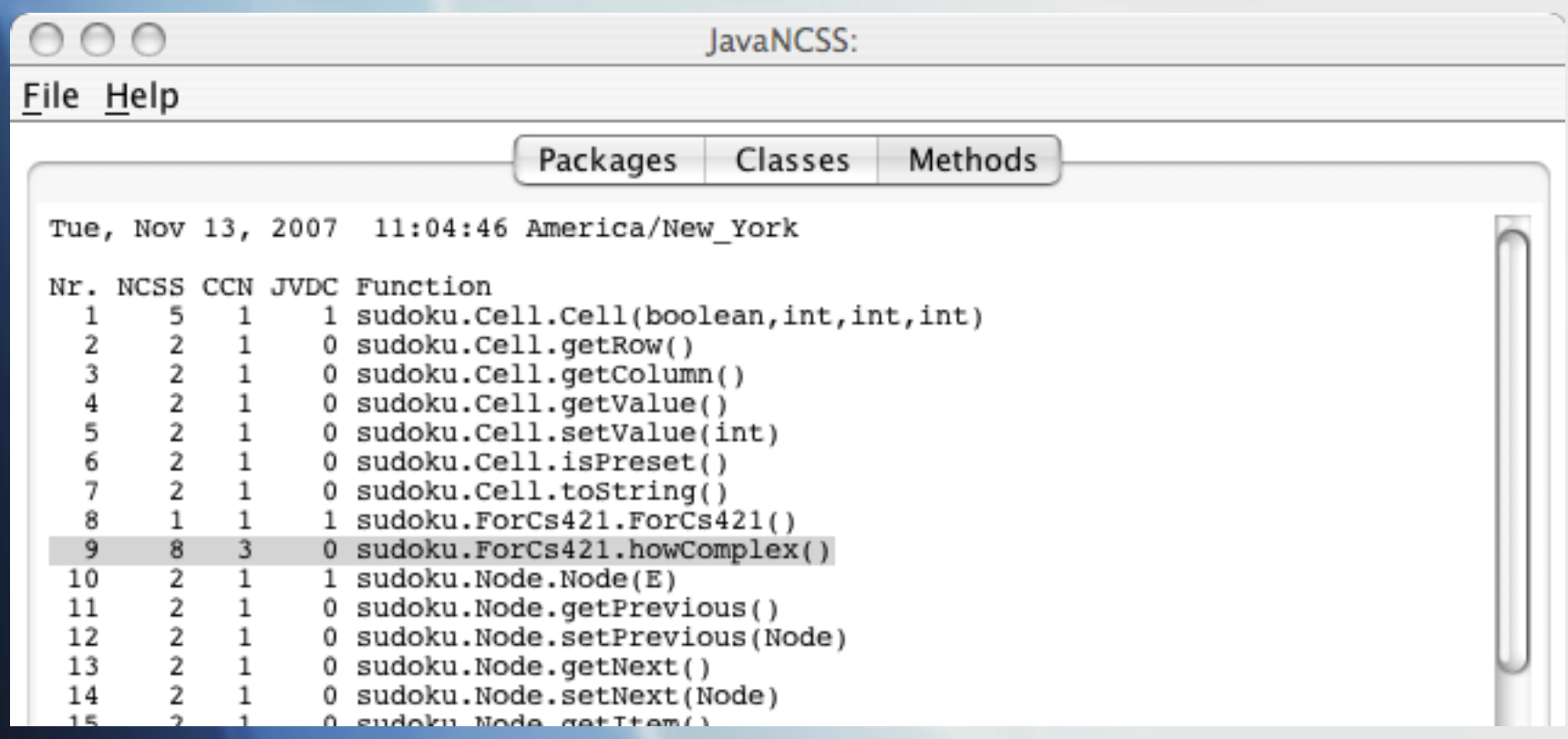